Persons using assistive technology may not be able to fully access information in this file. For assistance, e-mail AgingResearchBiobank@imsweb.com. Include the website and filename in your message.

## Dataset name: wais\_v1.5

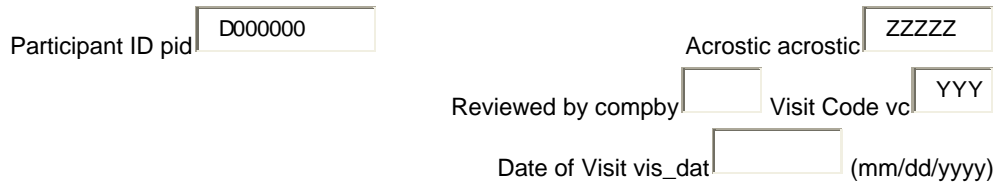

## **WAIS-III Digit Symbol Substitution Test**

**CRF 1.5**

**Instructions: Place the response form in front of the participant. Read aloud the instructions. Say:**

"Look at these boxes. Notice that each has a number in the upper part and a special mark in the lower part. Each number has its own mark. Now look down here where the squares have numbers in the top part but the squares at the bottom are empty (point to the sample items).

"In each of the empty squares put the mark that should go there, like this: Here is a 2; the 2 has this mark so I put it in this square like this. Here is a 1; the 1 has this mark, so I put it in this square. This number is 3; the 3 has this mark, so I put it in this square (examiner fills in first three boxes to demonstrate).

"Now you fill in the squares up to this heavy line." (If participant makes errors, continue to help until all sample items are filled in correctly.)

"Now you know how to do them. When I tell you to start, you do the rest of them. Begin here and fill in as many squares as you can, one after the other, without skipping any. Keep working until I tell you to stop. Work as quickly as you can without making any mistakes. When you finish this line, go on to this one. Ready? Begin."

Allow 2 minutes for the test.

Digit Symbol Substitution Test Score: score\_wais

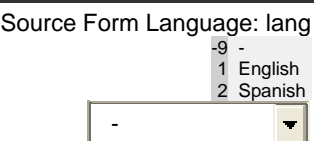

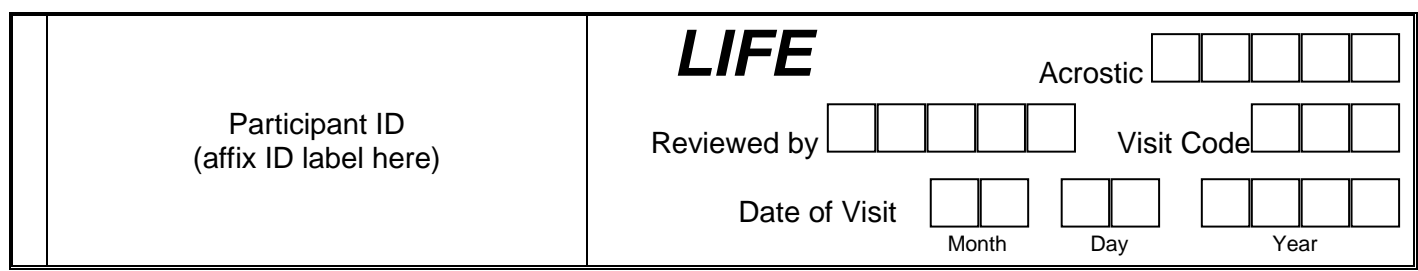

## **WAIS-III Digit Symbol Substitution Test**

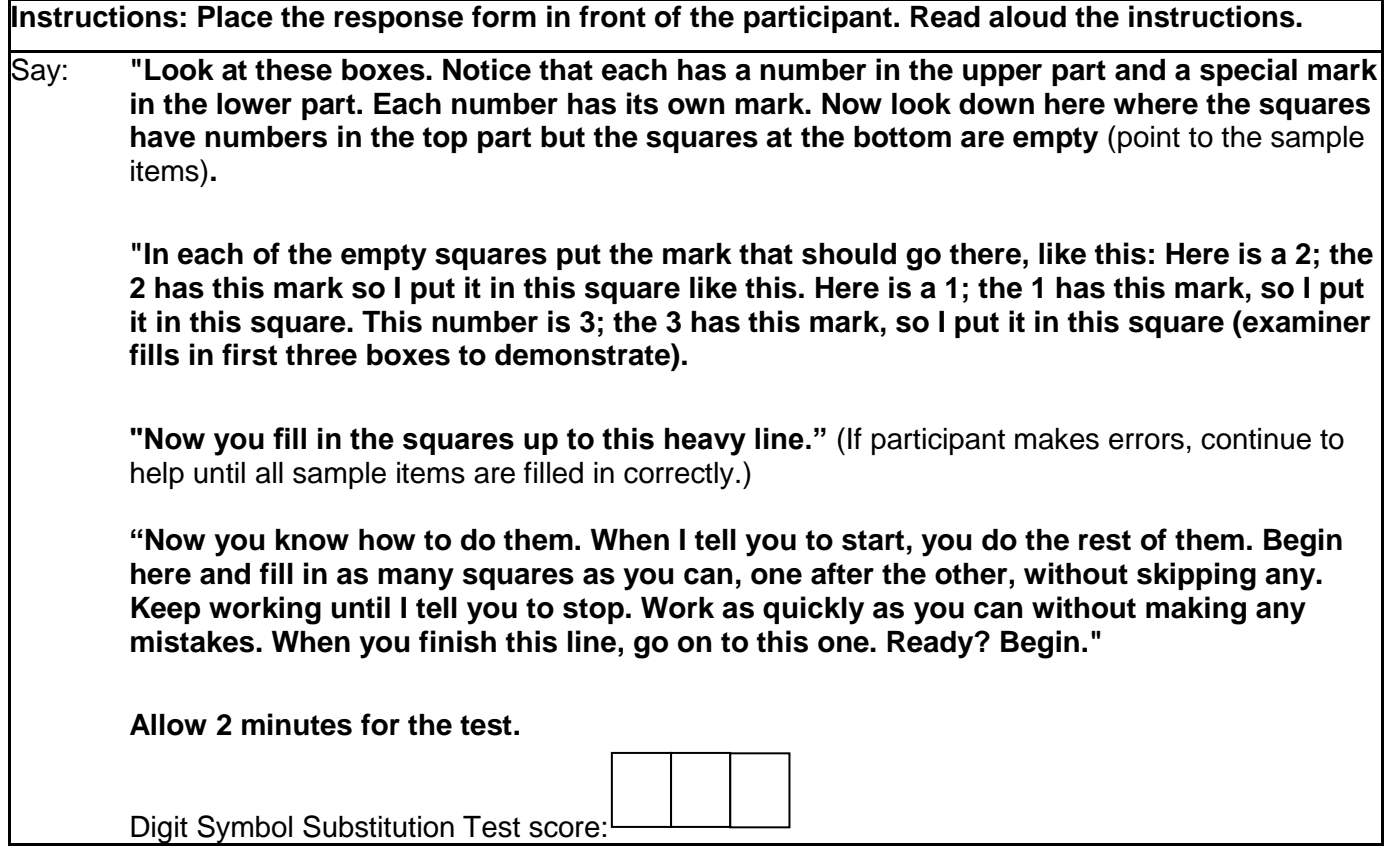

*"Wechsler Adult Intelligence Scale", "WAIS", "Wechsler Memory Scale"* and *"WMS"* are trademarks, in the US and/or other countries, of Pearson Education, Inc. or its affiliate(s). *Wechsler Adult Intelligence Scale-Third Edition (WAIS-III)*. Copyright © 1997 NCS Pearson, Inc. Reproduced with permission. All rights reserved.`

**This second page of the WAIS-III Digit Symbol Substitution Test serves only as a placeholder. Remember to complete the copyrighted Coding page mailed directly to each site from the Coordinating Center.**

**For additional copies, please contact:**

 **Phone:**